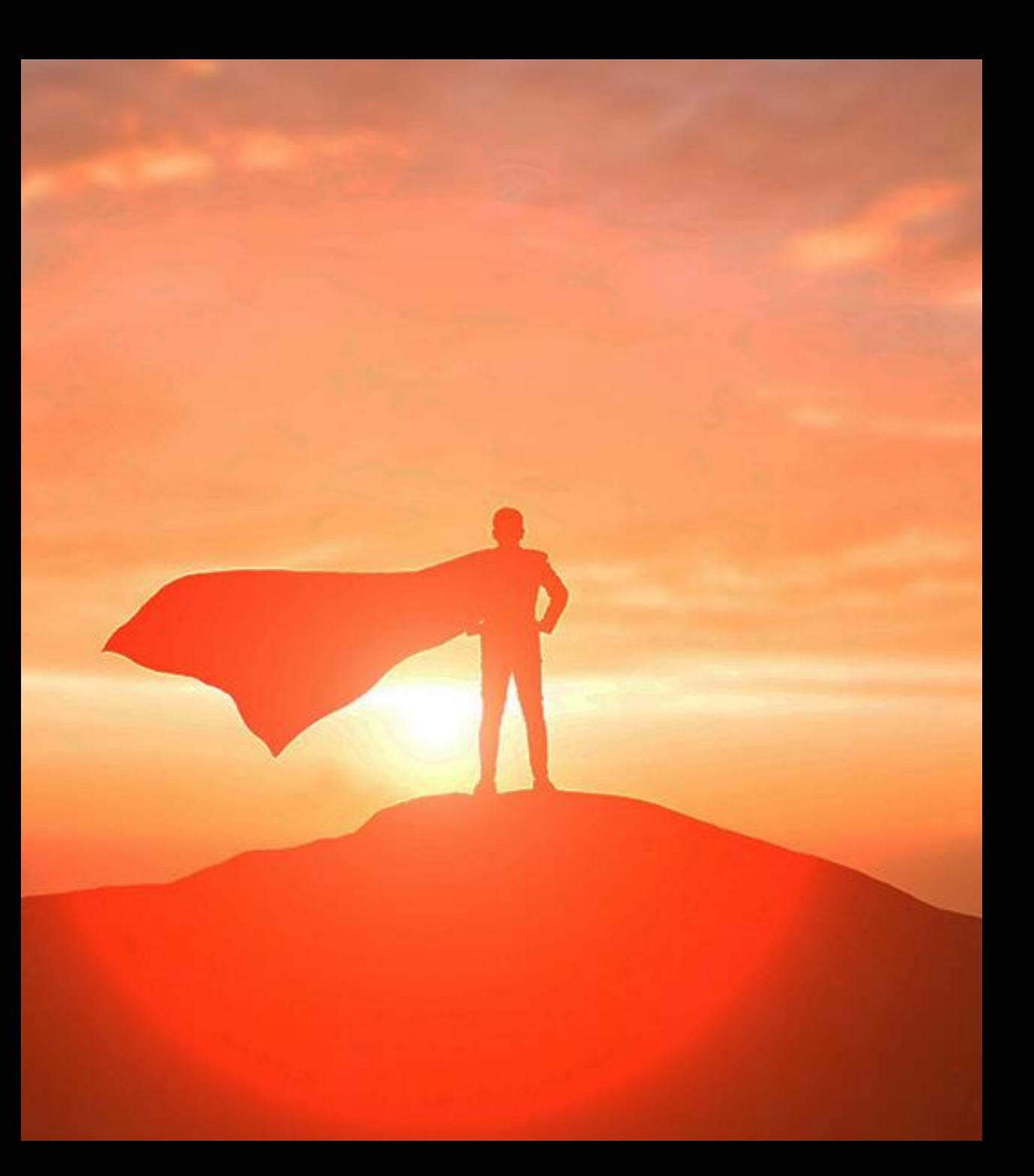

### Derback **.:** S | G N  $L$  4

ZABBIX<sup>1</sup>23 **CONFERENCE** 

Integrating a Mobile Alerting Service with Zabbix

GERMANY

Ronald Czachara November 2023

© 2023 DERDACK

#### G  $\mathbb N$  $\ddot{\bullet}$ S 4

# **Ziele**

- **Einblicke in Alarmierung per Webhook Media Typ**
- **EXABUS** Zabbix Events per API updaten
- **Impulse für weiterführende Ideen**

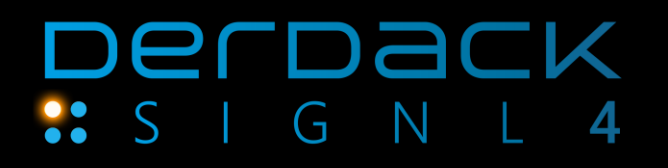

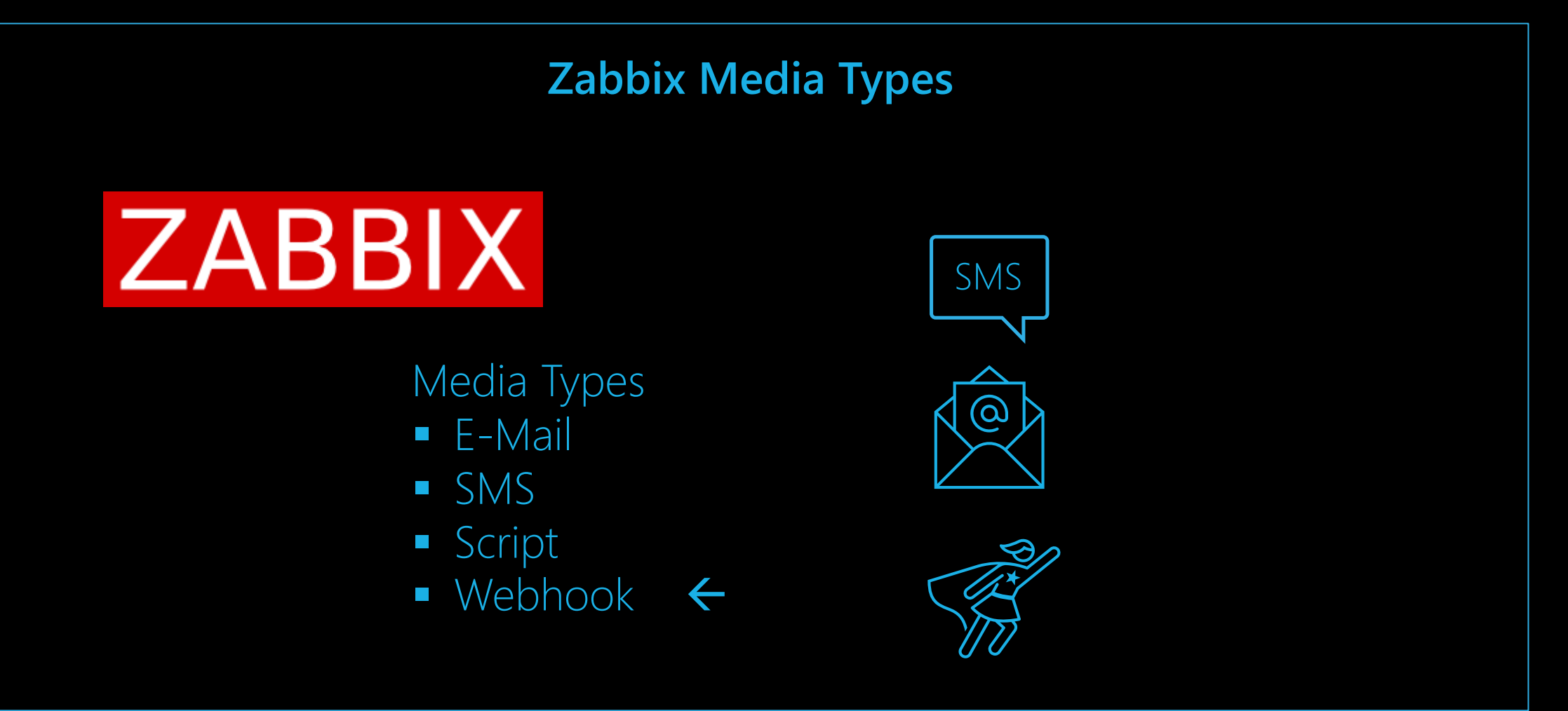

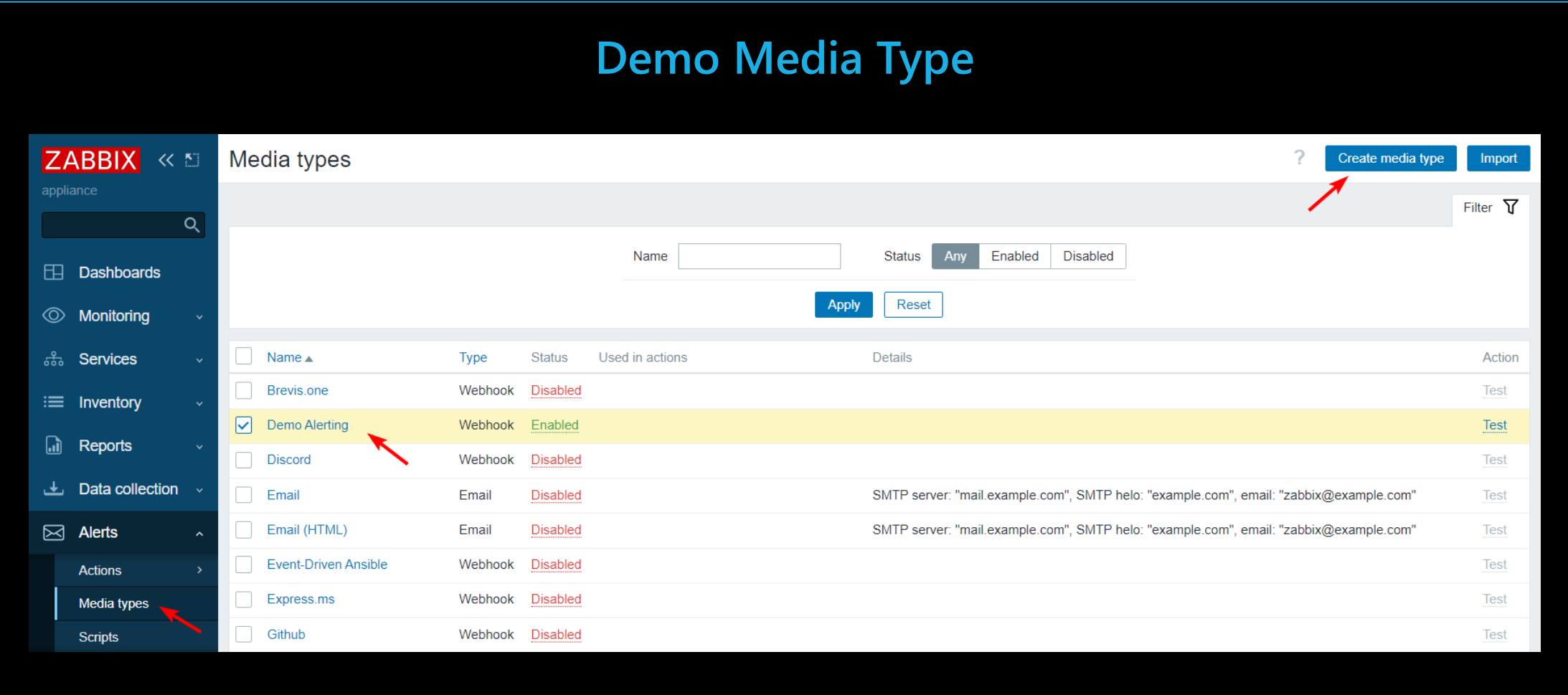

# **Parameter und Script**

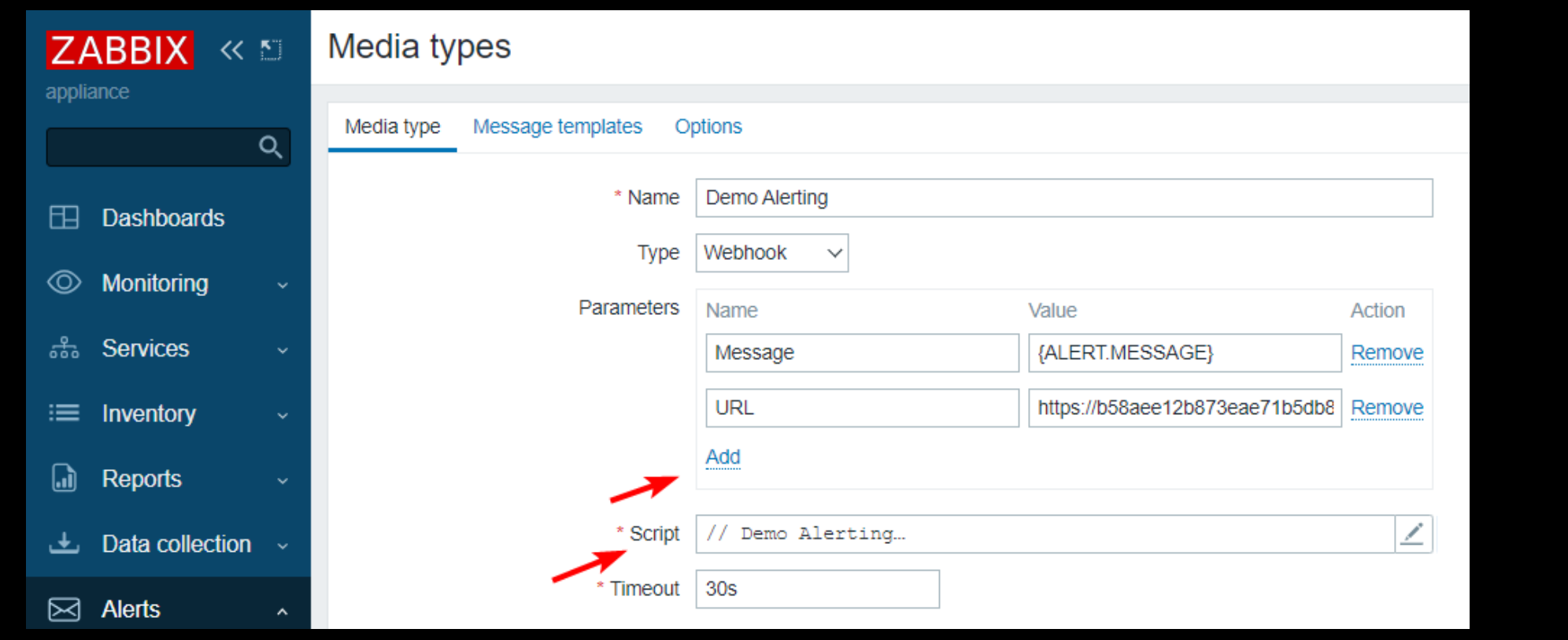

#### Derback G N  $\bullet$  $S<sub>1</sub>$  $L$  4

## Macros:

 $\blacksquare$ 

- {ALERT.SUBJECT}
- {ALERT.MESSAGE}
- {ALERT.SENDTO}
- {EVENT.VALUE}

### **Parameter Macros**

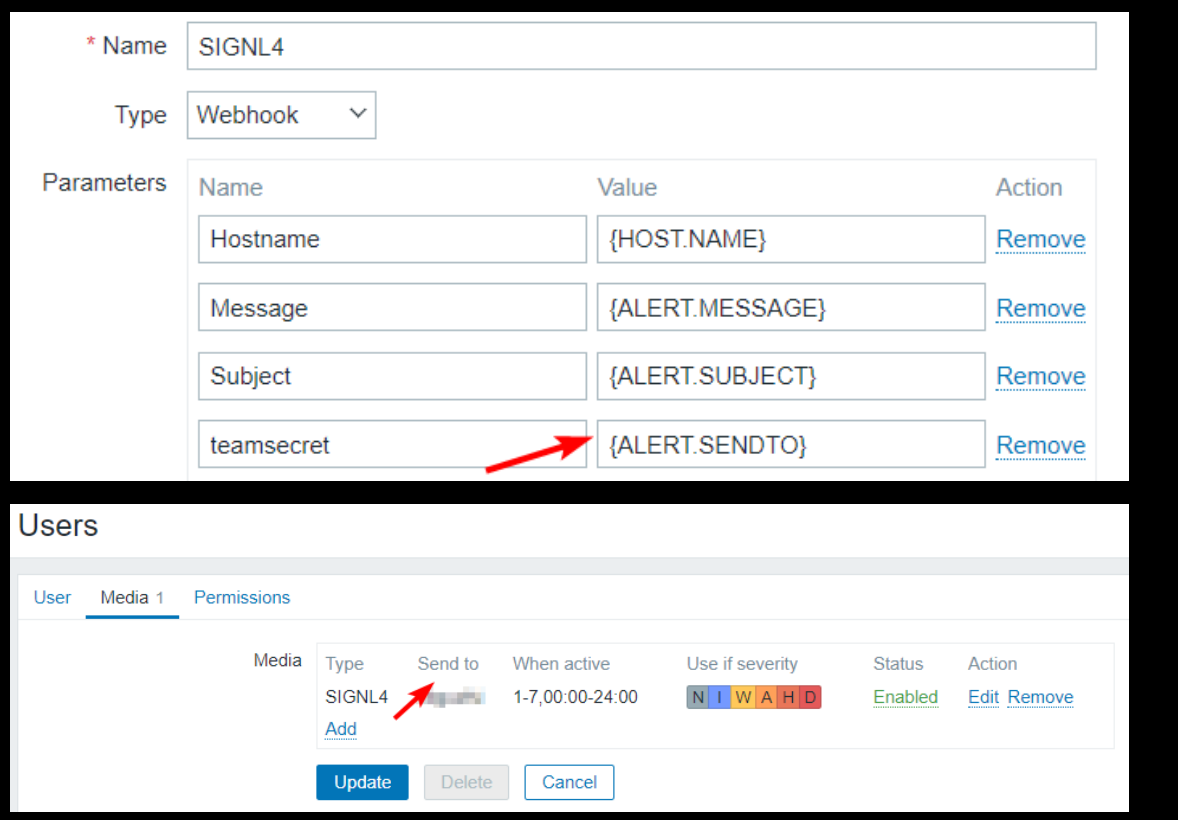

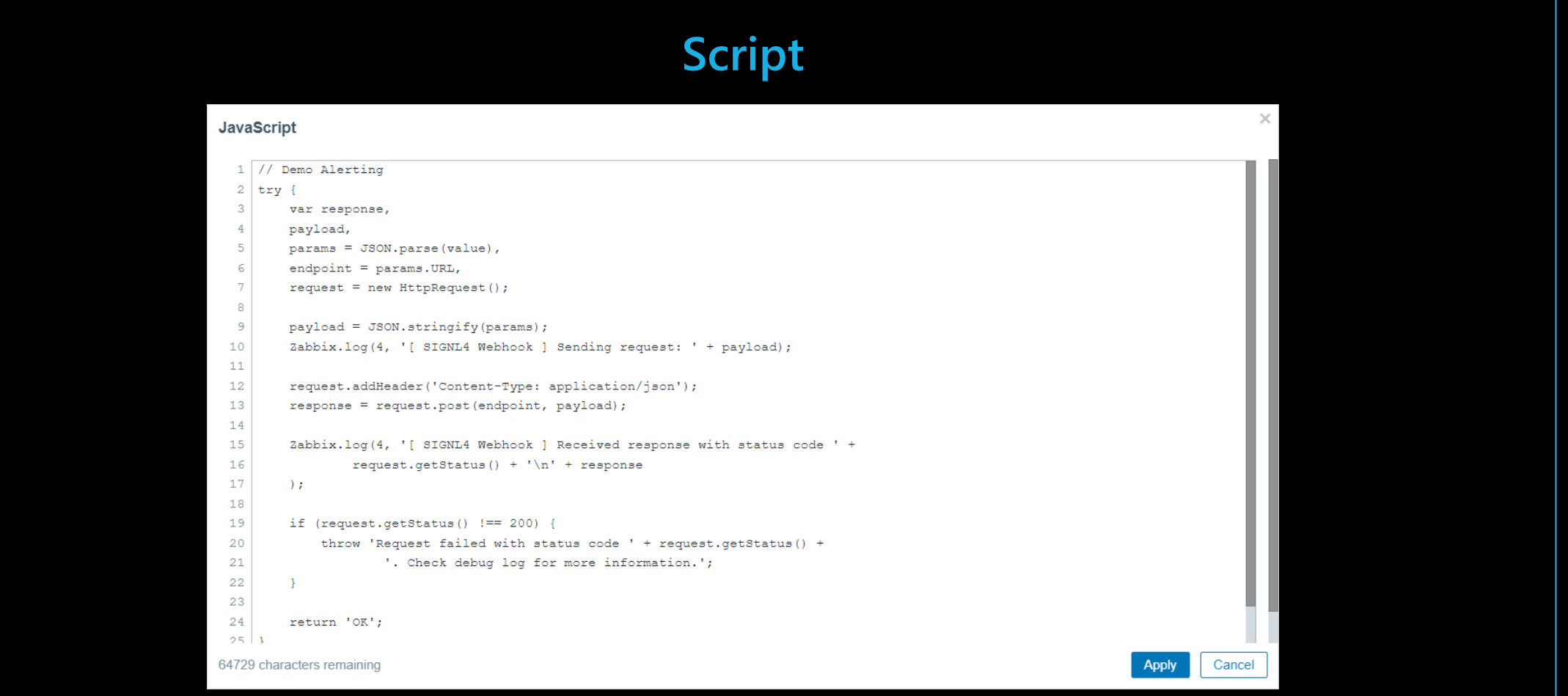

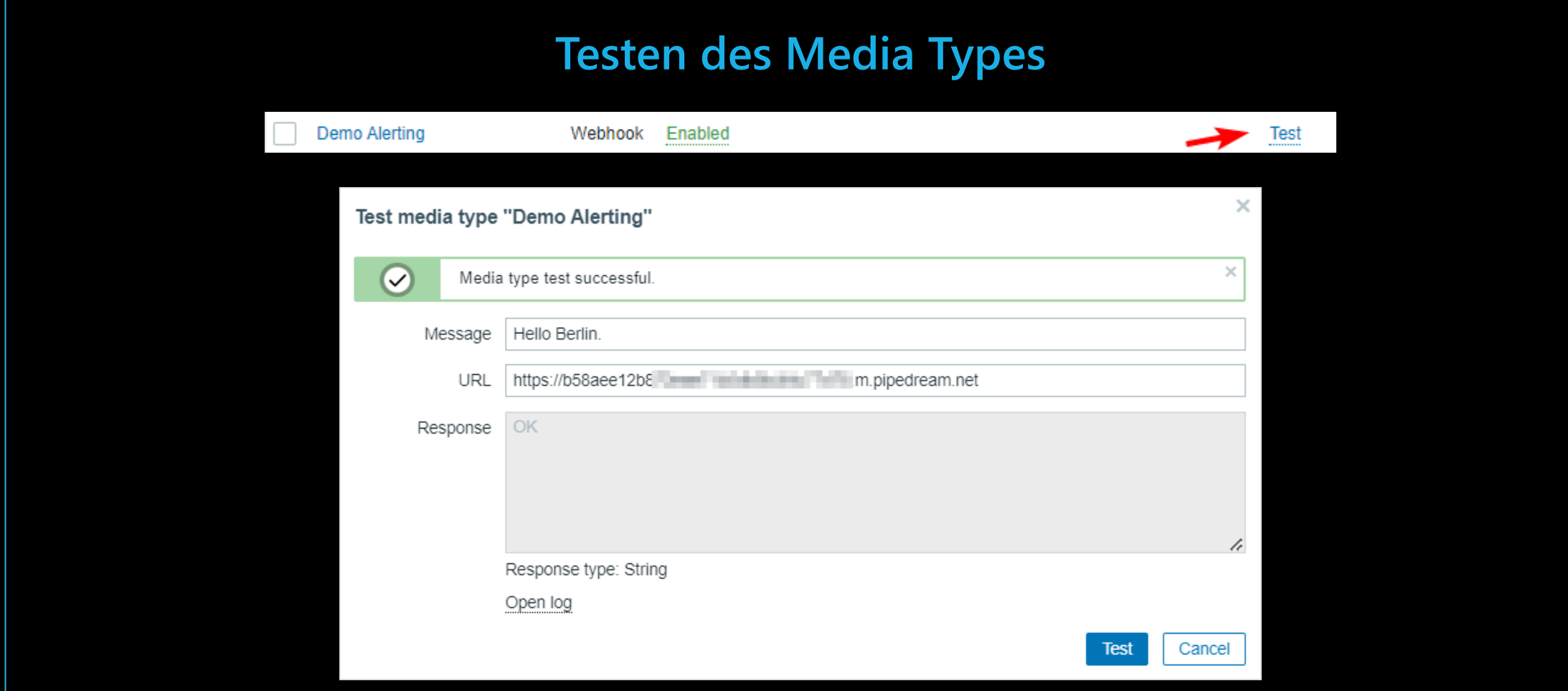

#### **Derback**  $\bullet$  $\lfloor 4$  $S<sub>1</sub>$ G N

# **Ergebnis in Pipedream**

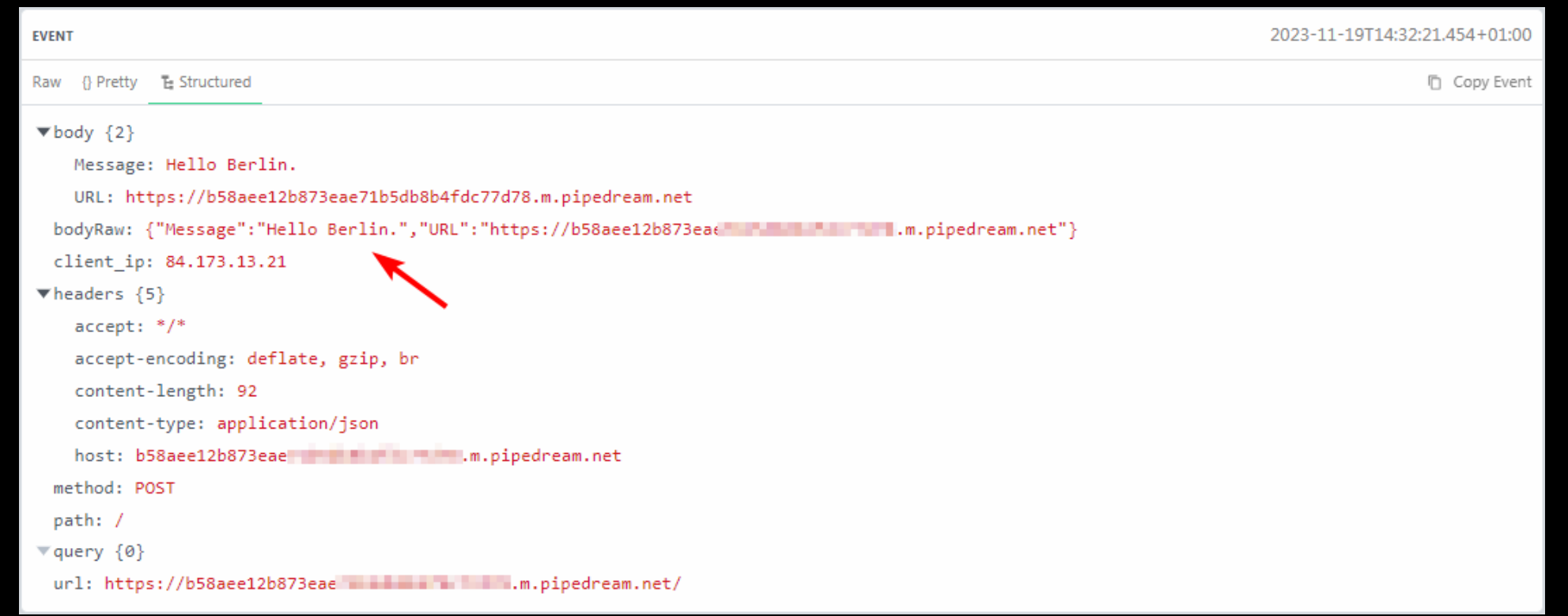

#### Derback G N 88 S I  $\overline{\bf 4}$

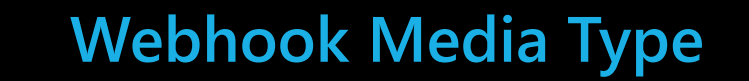

zabbix\_export:

```
Parameter
    +Script
```

```
YAML Beispiel
```

```
version: '6.4'
media_types:
  - name: 'Demo Alerting'
    type: WEBHOOK
    parameters:
      - name: Message
        value: '{ALERT.MESSAGE}'
    script: |
      try {
          // Send request ...
      }
      catch (error) {
          Zabbix.log(4, '[ Webhook ] ERROR: ' + error);
      }
```
### Derback 88 SIGNL  $\overline{\mathbf{4}}$

Nutzung der Parameter im JavaScript code.

## **Webhook JavaScript**

```
// Demo Alerting
```

```
try {
```
var response, payload,

```
// Create JSON from parameters
params = JSON.parse(value),
```

```
// Get the URL value
endpoint = params.URL,
```

```
request = new HttpRequest();
request.addHeader('Content-Type: application/json');
```
// Send request  $payload = JSON.stringify(params);$ response = request.post(endpoint, payload);

```
return 'OK';
```
#### G  $\overline{\mathsf{N}}$  $\overline{\mathbf{4}}$ 88 S

# **Entwicklung und Debugging**

## Debugging:

- Test
- Logs
- **Request Bin**
- **In andere Media** Types schauen
- Zabbix Dokumentation  $\mathbb{K}^1$

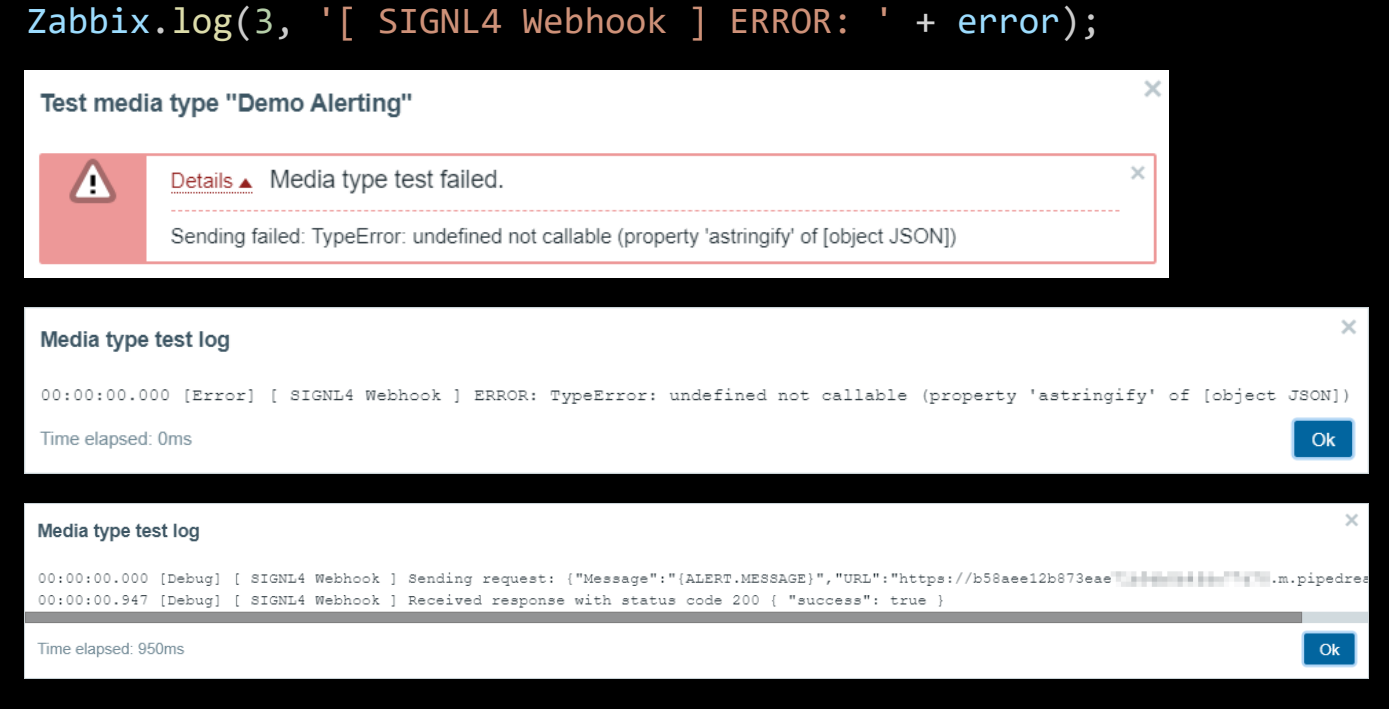

### Derback G N  $\mathcal{S}$ 4

# **Magic mit Webhooks**

- Nachrichten und URLs kreieren
- Alarm schließen
- **Alarm-Anreicherung**
- KB, Suche, ChatGPT
- Message / Auto-Ack

```
// Add Link parameter
params['Link'] = params.Zabbix_URL +
"tr_events.php?triggerid="+params.Trigger_ID +
"&eventid=" + params.Event_ID;
```

```
// {EVENT.VALUE}: 1 for problem, 0 for recovering
if (params.event_value == '0') {
    params['X-S4-Status'] = 'resolved';
}
else {
    params['X-S4-Status'] = 'new';
}
```
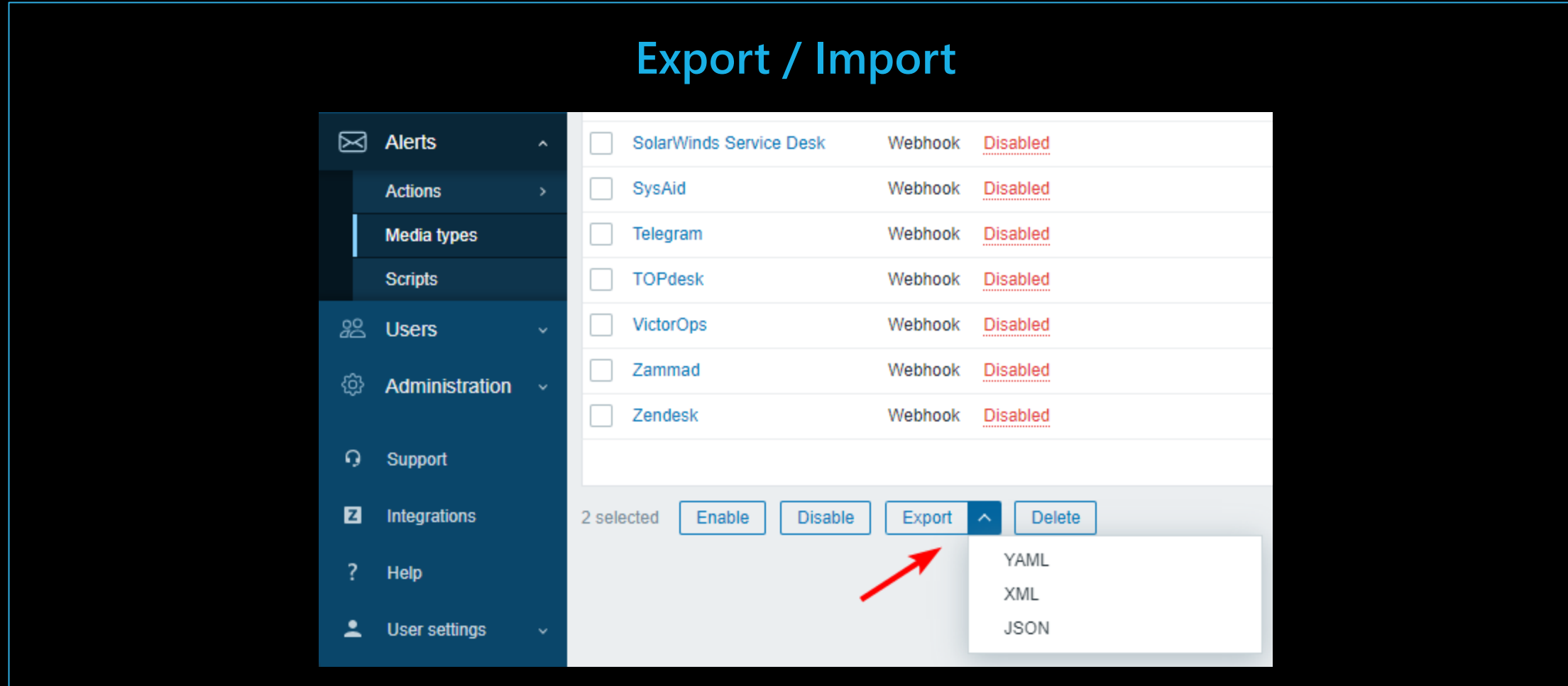

#### DdC G  $\blacksquare$ 4

## **Status Updates (Zabbix API)**

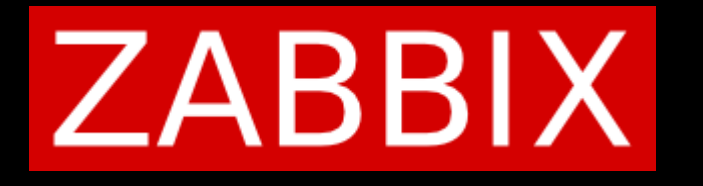

- **Automation Tools**
- **Graphing Tools**
- $\blacksquare$  Notification Systems  $\leftarrow$
- **Ticketing Systems**
- **Configuration Management**
- Custom Systems

### $\blacksquare$ G **N**

# **Status Updates (Zabbix API)**

Status-Updates in Zabbix.

- **E** Authentication
- Acknowledge
- Close

 $\blacksquare$ 

■ Message

# Acknowledge a problem in Zabbix, action 2 ack + 4 message POST http://192.168.2.227/api\_jsonrpc.php Content-Type: application/json-rpc

```
"jsonrpc": "2.0",
"method": "event.acknowledge",
"params": {
    "eventids": "134",
    "action": 6,
    "message": "I will take care."
},
"auth": "****"
,
"id": 1
```
http://192.168.2.227/tr\_events.php?triggerid=23605&eventid=134

{

}

### erpack **N** G 4

### **Status Updates mit CURL**

```
\Box \times\ddot{Q} ron@RON: ~
                     \times+ \veeron@RON:~$ curl -XPOST -H "Content-type: application/json" -d '{
    "jsonrpc": "2.0",
    "method": "event.acknowledge",
    "params": \{"eventids": "134",
        "action": 6,"message": "I will take care."
    \},
    "auth": "b4ffbb4dc9b36e32cf66f6773299a1f49266cfe25e530f81e8e0b8f68968cd76",
    "id": 1
}' 'http://192.168.2.227/api_jsonrpc.php'
{"jsonrpc":"2.0","result": {"eventids": [134]},"id":1}
ron@RON:~5curlbuilder.com
```
#### **DACK** PI  $\ddot{\bullet}$  $\lfloor 4$ G  $N$  $S$

## **Status Updates (Zabbix API)**

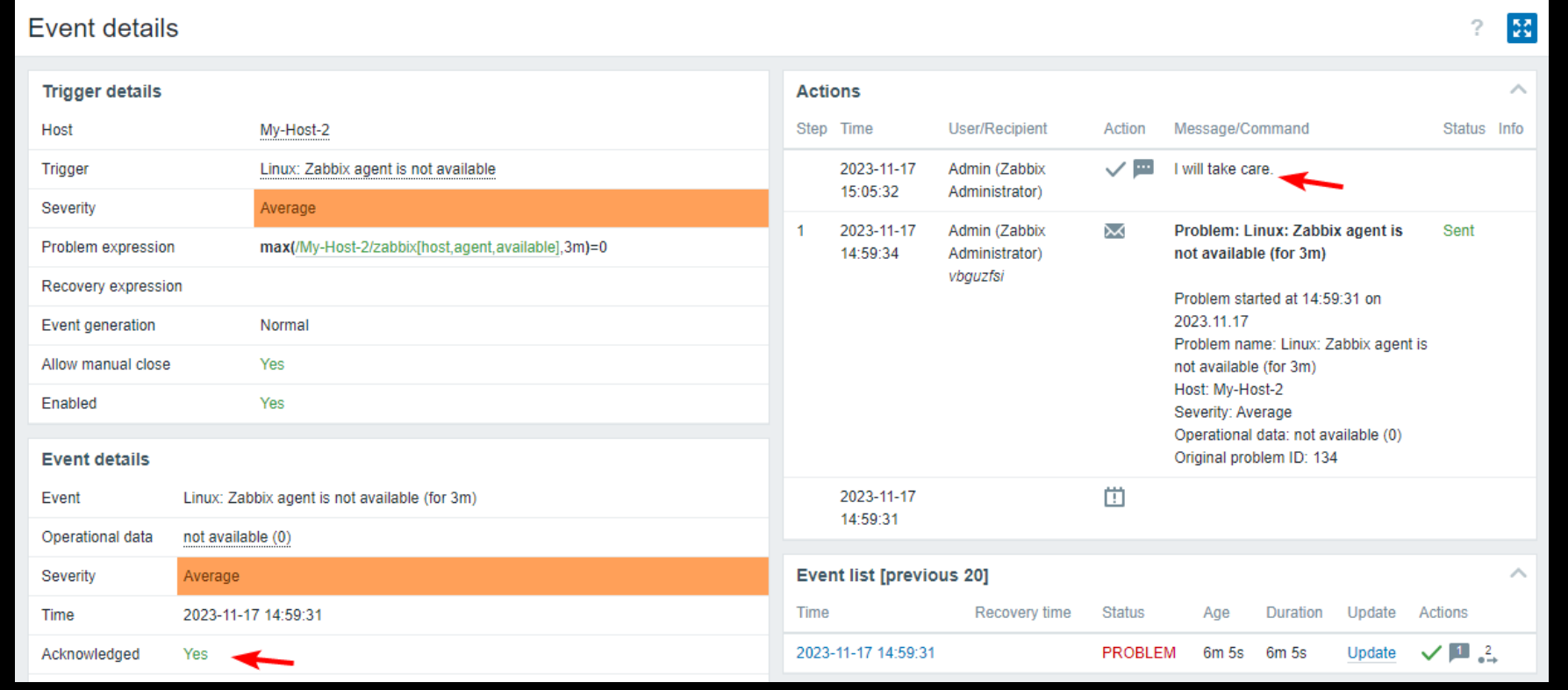

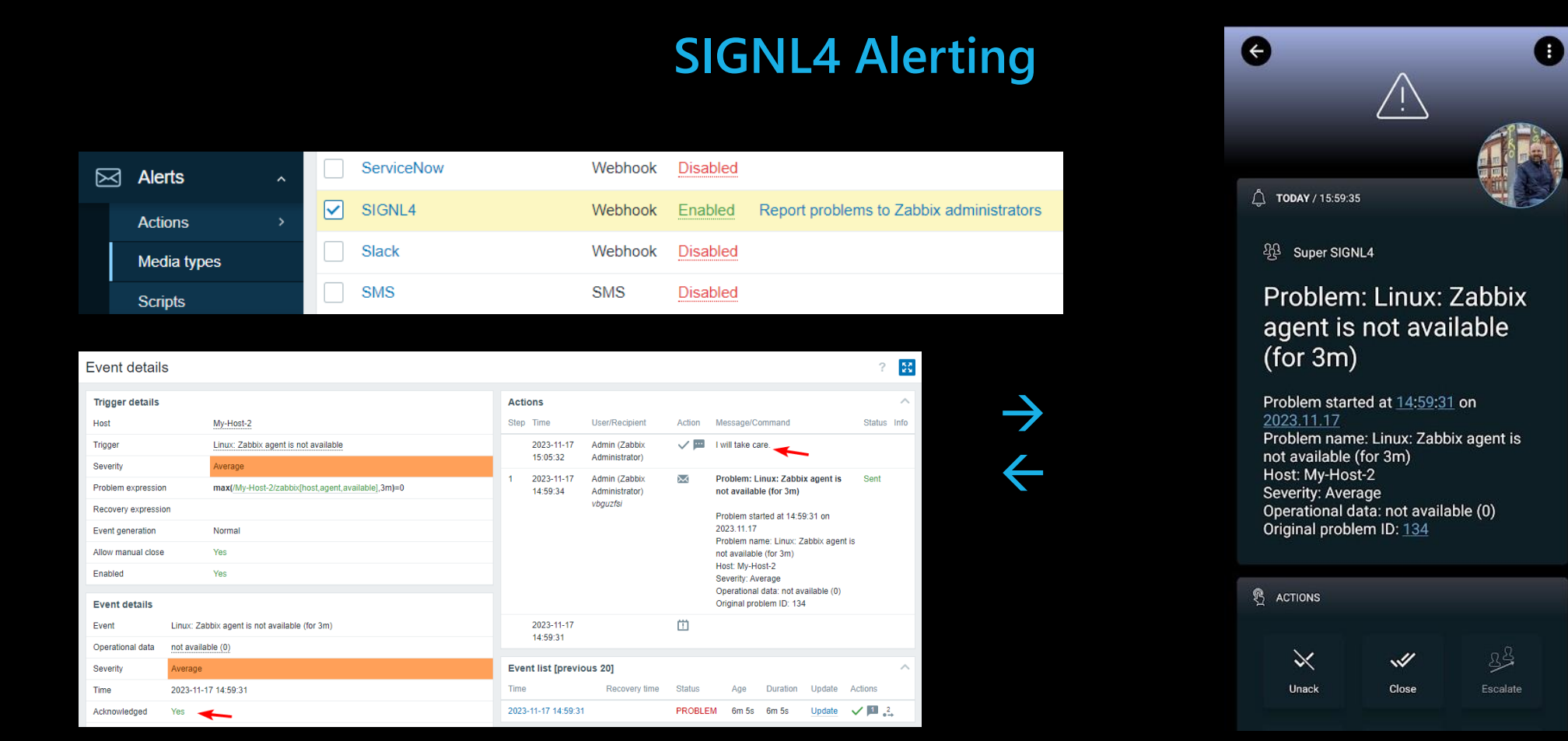

G **N** 

## **Weitere Use Cases**

- Erstellung / Anpassung von Alarmierungs Media Types
- **Alarmierung bei Netzwerk-Ausfall** 
	- Website Check
	- Heartbeats
- Zusätzliche Funktionalitäten
	- **TIFISM Tickets erstellen**
	- Tasks (z.B. Server-Restart) anstoßen
	- Integration mit No-Code Plattformen, z.B. n8n, Make.com, Node-RED
	- Interaktion mit IoT Systemen

### èr **DACK**  $\Box$ **.** S I G N L 4

# **Fragen?**

ron@signl4.com signl4.com

© 2023 DERDACK